## **Atividades**

- Crie e instale um programa CGI em Shell Script para informar o "uptime" do servidor. Siga o modelo de CGI apresentado em aula e use o comando uptime do UNIX.
- Instale o módulo de páginas ativas PHP no Apache e coloque no ar uma página info.php com o seguinte conteúdo:

```
<html>
<body>
\leqphpinfo(); ?>
</body>
```
</html>

Os arquivos necessários para a instalação do módulo PHP estão no diretório /usr/local/linux/f7.32/php do servidor espec. O servidor Web deve ser reiniciado após a instalação do módulo, para ativar a nova configuração.

From: <https://wiki.inf.ufpr.br/maziero/> - **Prof. Carlos Maziero**

Permanent link: **[https://wiki.inf.ufpr.br/maziero/doku.php?id=espec:atividades\\_em\\_paginas\\_dinamicas](https://wiki.inf.ufpr.br/maziero/doku.php?id=espec:atividades_em_paginas_dinamicas)**

Last update: **2011/09/06 15:26**

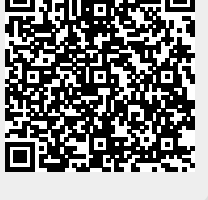